Note: Refer to Faxback Doc. # 1257 for setting this board.

CAUTION: Touch a grounded metal object to discharge static electricity before touching components on the main logic board, a drive, or an expansion adapter.

After installing options, you might need to adjust jumpers and switches or make connections to the main logic board. The following diagram illustrates components you might need to locate:

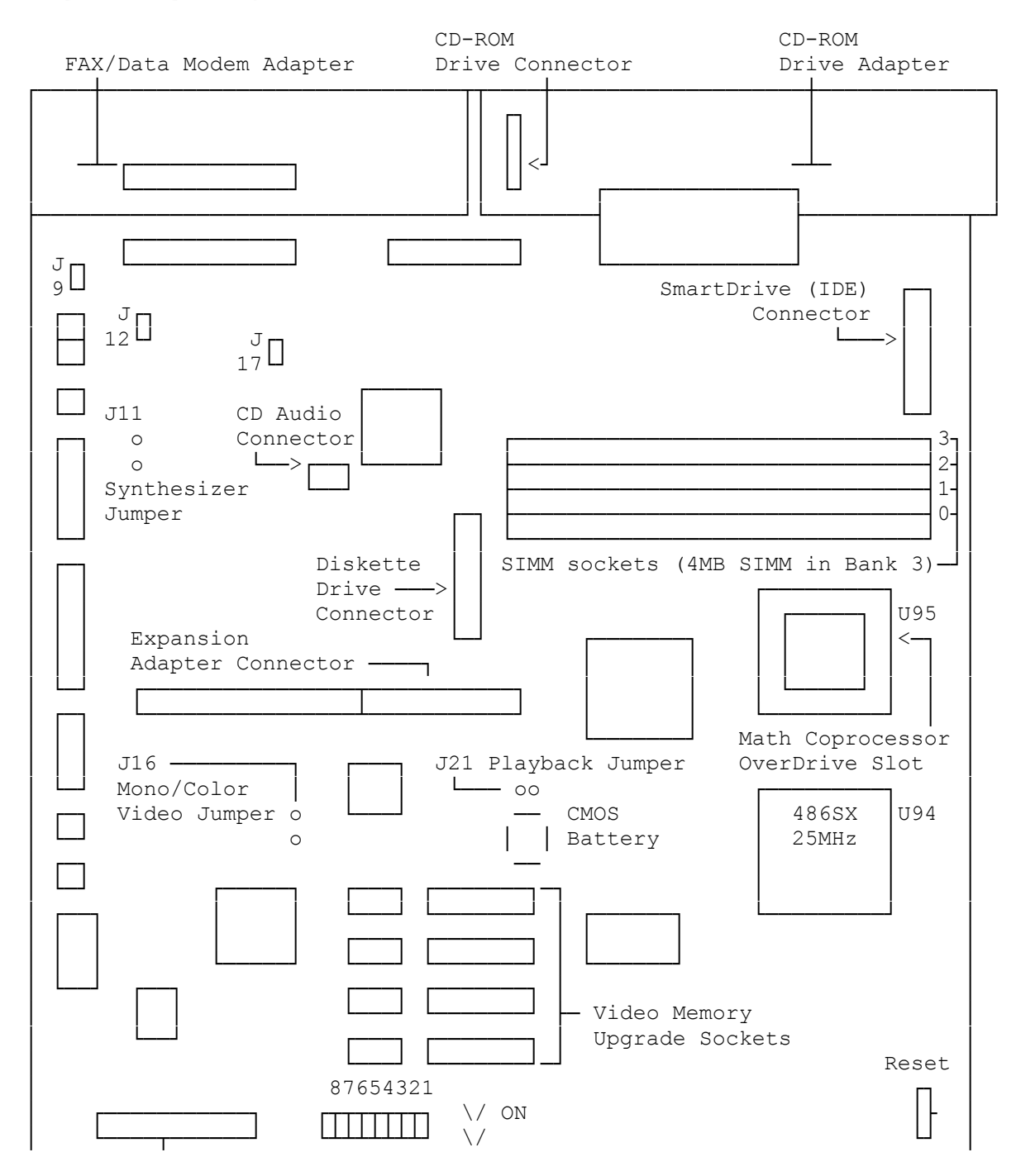

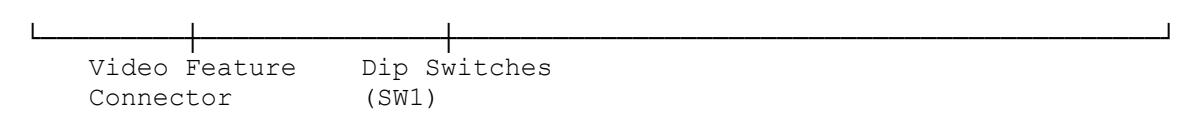

 $(smm 08/06/93)$